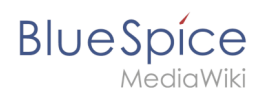

## **Inhaltsverzeichnis**

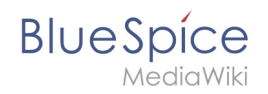

## **Gruppen und Namensräume einrichten**

Dies ist ein Attribut des Datentyps [Text.](https://de.wiki.bluespice.com/wiki/Spezial:Datentypen/Text)